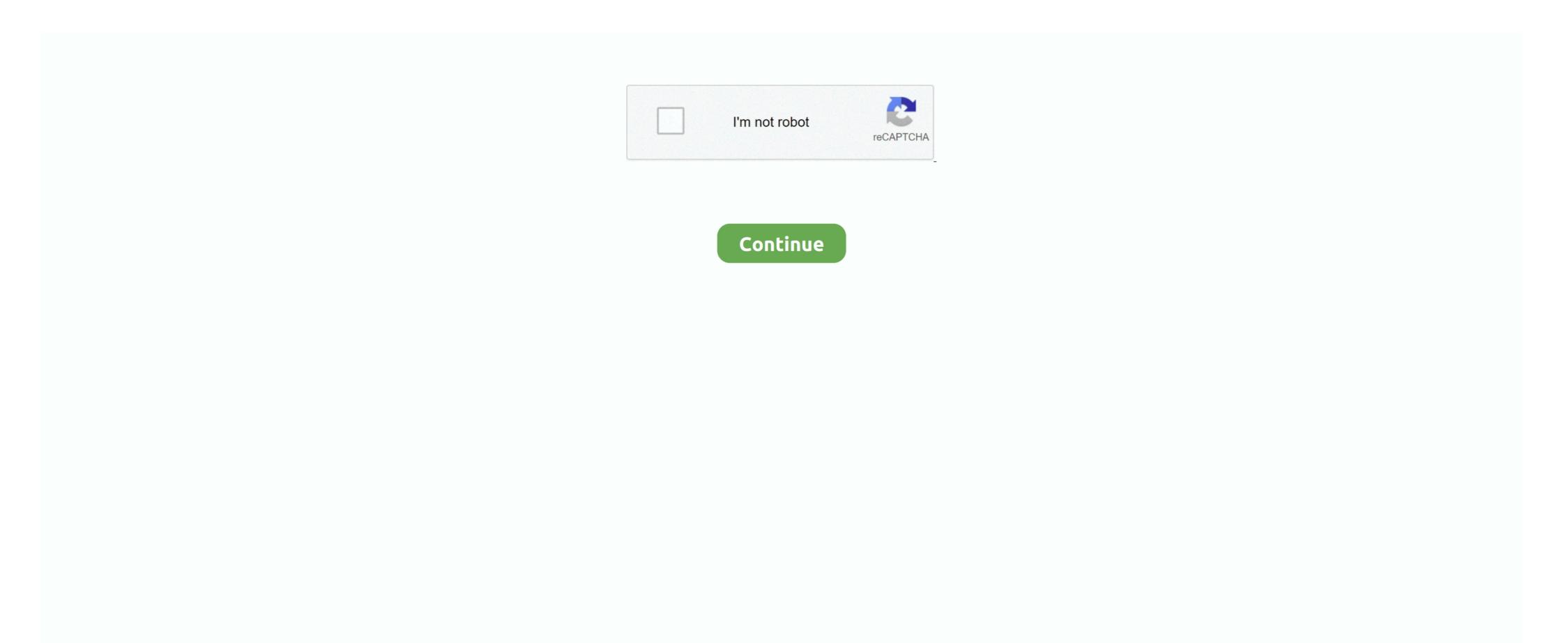

## **How To Repair Iphoto Library On Mac**

Case 2: Obtain read and write permissions. To be able to open the iPhoto library, it requires that you have both read and write permissions. Case 3: Repair iPhoto library If the above methods don't help, there may be corruption issues within your iPhoto library. How To Repair Iphoto Library On Mac IphoneHow To Repair Iphoto Library On Mac DownloadSep 23, 2011 In this condition if I want to know the storage location of the iPhoto Library what are the means to do so especially with the help of iPhoto Application.. Even if you don't intend to make changes to the library, you still need to have write permissions just to open the library and view images.. So, if you are accessing the library that is already open on another machine (using file sharing or any such feature) you may receive the error.. Connect the device on which you have iPhoto library and open FinderChoose the device from the list and click on File > InfoAt the bottom of the Info dialogue, check the box next to 'Ignore ownership on this volume' and close the window.. This can resolve most problems, but before you attempt this step, make sure to have a backup of your photos just in case anything happens during the process.. Click on Repair Iphoto Library database for the tool to repair the database and click on RebuildThen proceed with the on-screen instructions to repair the library's database on a locked disk or you do not have permissions to make changes'.

Is there any menu in iPhoto application in the Iphoto application which tells us that this is the loaction of the iPhoto Library created by the Iphoto. This will help you obtain all read-write permissions to the drive on which iPhoto library is present. To repair such issues, use the built in Repair library feature as explained in the steps below. What are the reasons for the error and how can you resolve it? Let us understand more in this article.. Case 1: Make sure iPhoto is being accessed from only one machinePlease note that the iPhoto library can be accessed from only one iPhoto at a time.

## repair iphoto library

repair iphoto library, repair iphoto library catalina, repair iphoto library stuck, repairing iphoto library stuck, iphoto repair iphoto library stuck, iphoto repair iphoto library stuck, iphoto repair iphoto library stuck, repairing iphoto library, how do you repair iphoto library, how do i repair iphoto library, repair old iphoto library, repair old iphoto library, repair damaged iphoto library

Now you should be able to open the library without any issues The same is the case when you are accessing an iPhoto library from a NAS drive or Time Capsule; make sure you obtain write permissions.. In that case, close the iPhoto on the machine that has it open and try re-opening it on your machine.

## repair iphoto library database

how do i repair iphoto library e10c415e6f